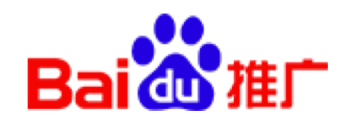

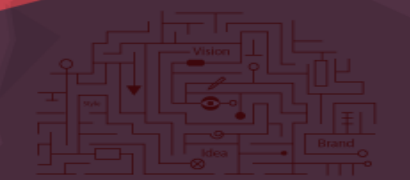

# **基木鱼引导关注百家号 产品操作手册**

通过数据分析发现,69%的网民在广告点击之后未得到相应的内容/服务满足,会再点击自然结果, 而这部分网民潜在转化可能。

百家号作为企业在百度生态内的私域经营阵地,能够链接百度内全部的流量场景和托管转化场景, 同时通过内容、粉丝的沉淀和持续经营,为企业创造长期价值,实现生意的可持续增长。

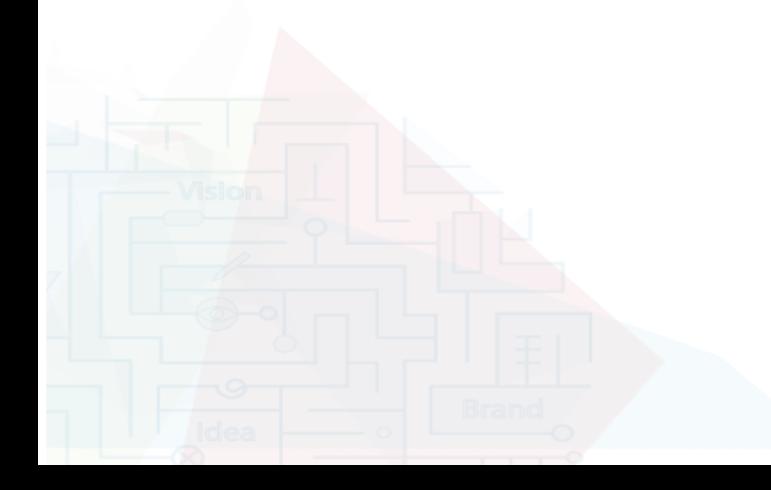

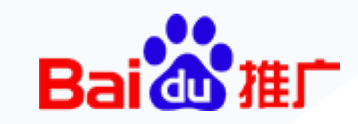

### **商域和私域互通,为客户蓄水池建立稳定引流权益,以及蓄水到托管页的回流**

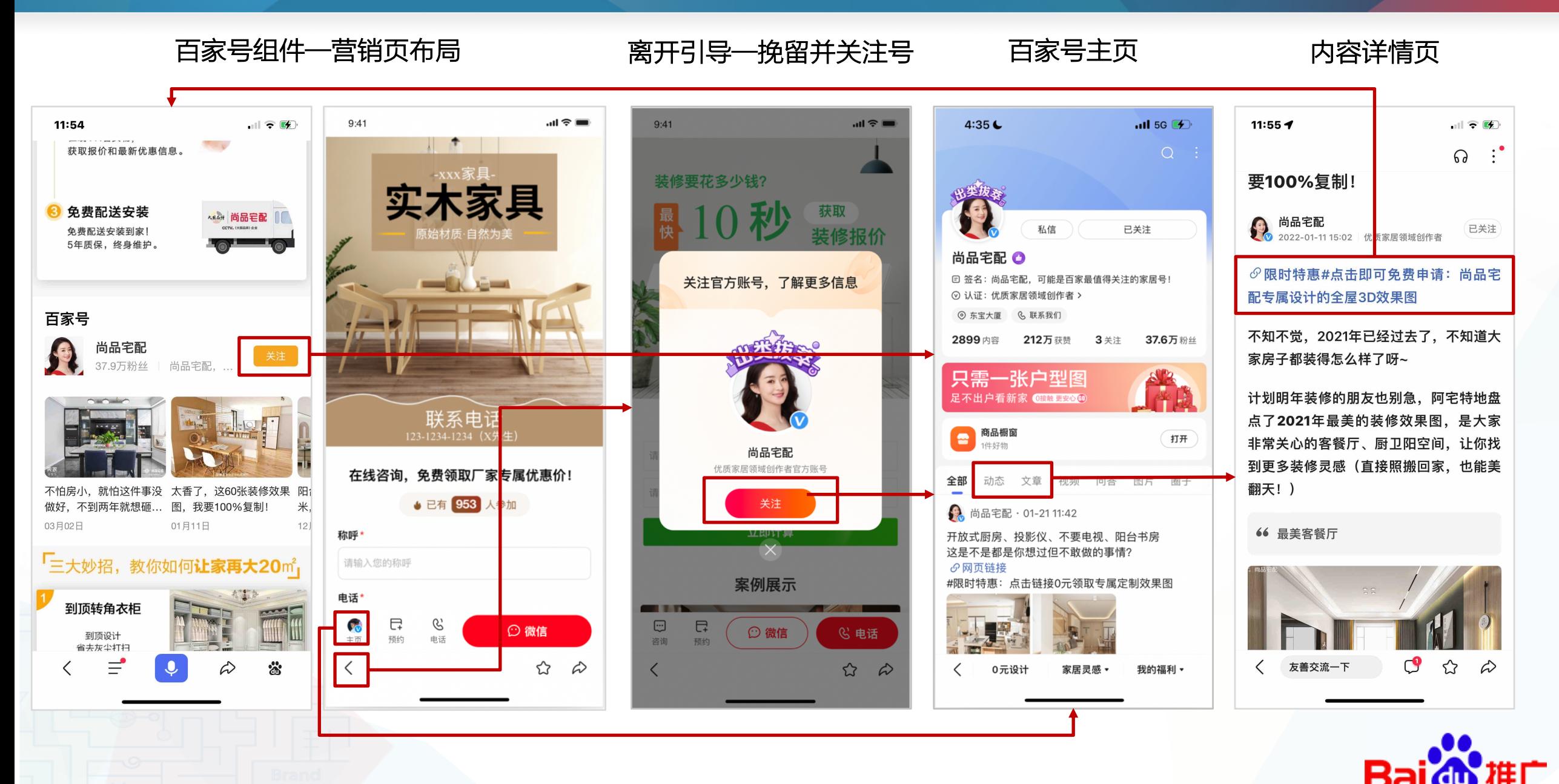

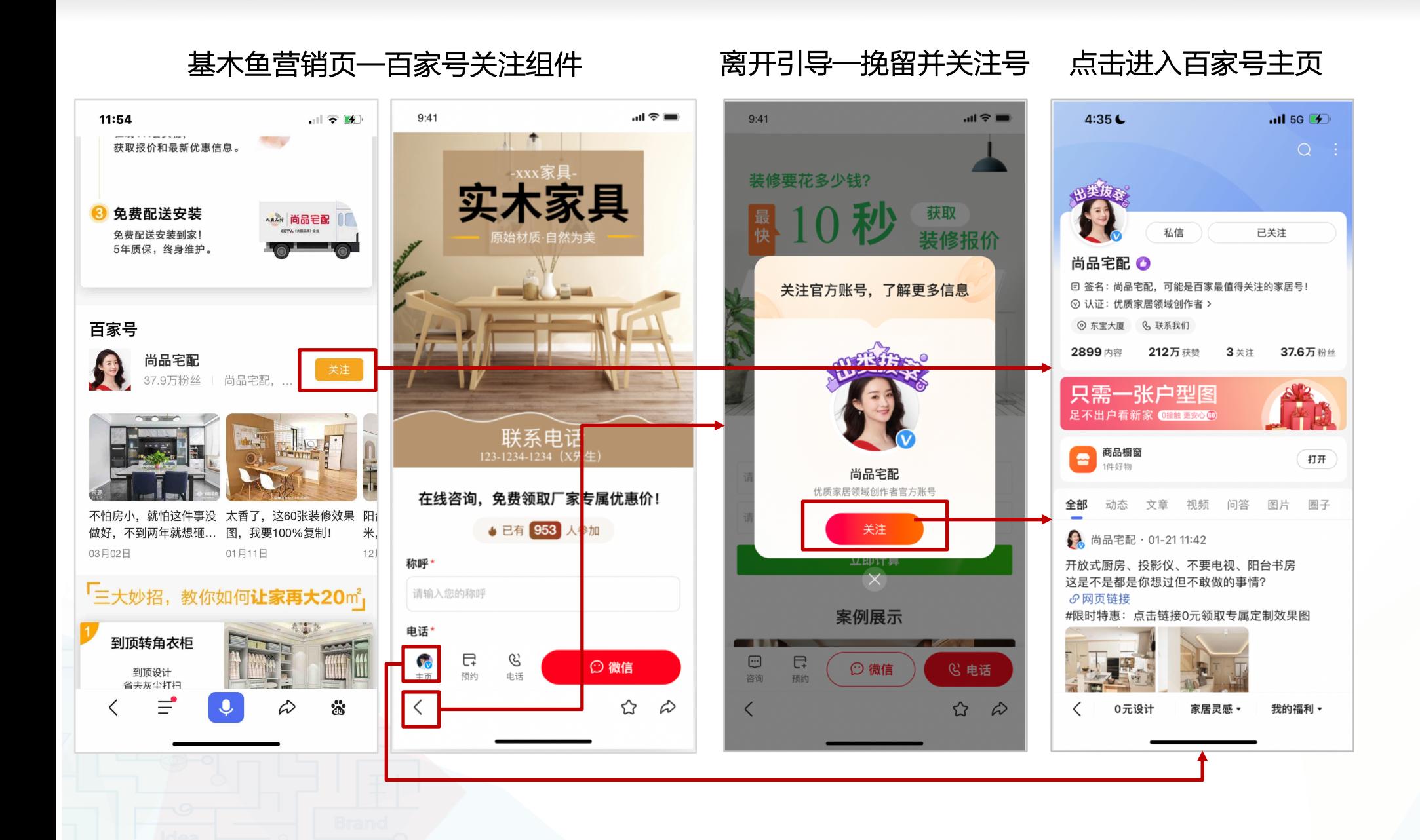

Ba

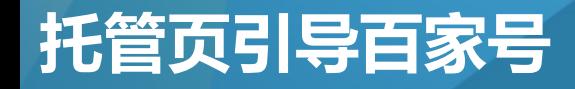

#### **操作手册说明**

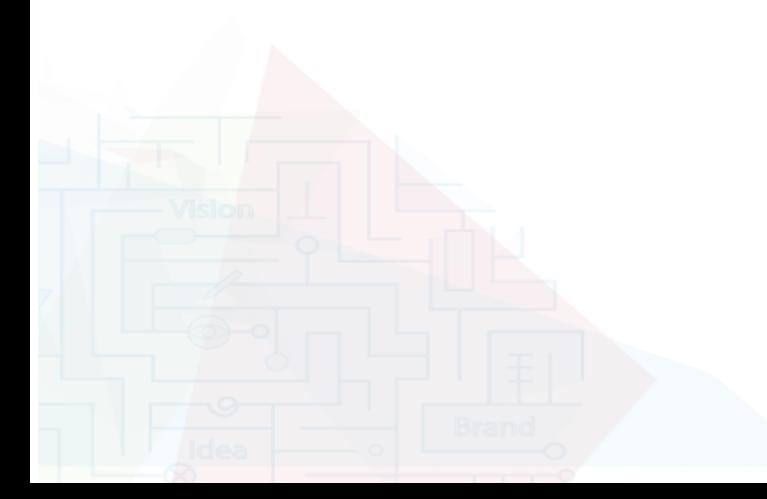

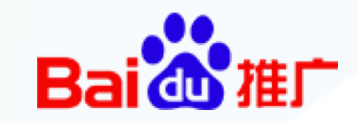

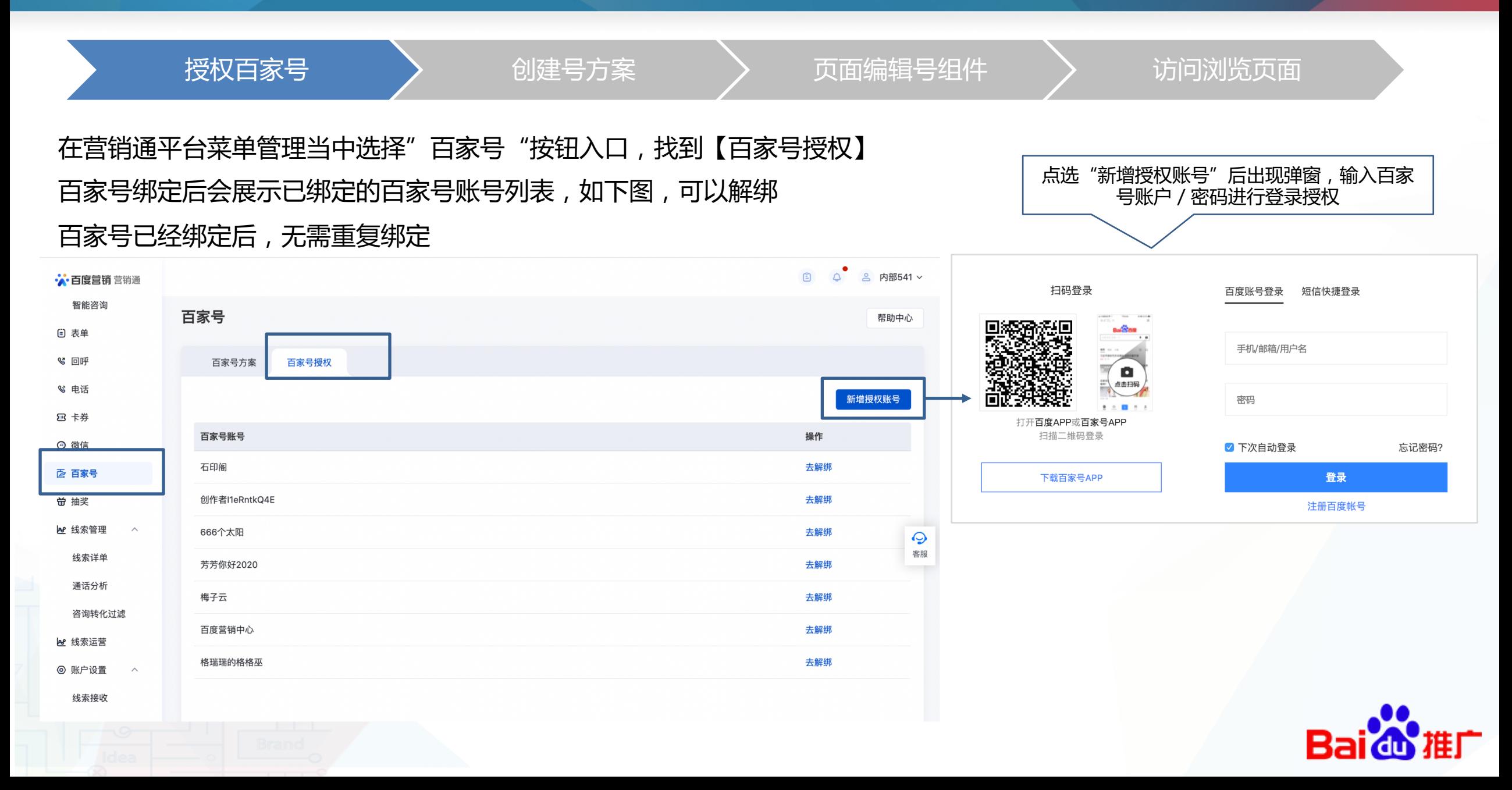

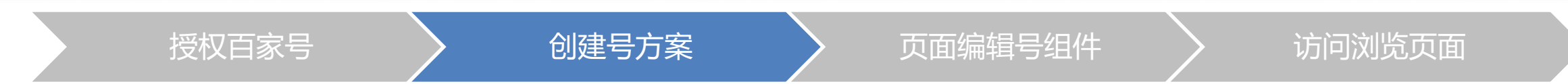

#### 1、百家号方案创建后会展示方案列表,如下图;

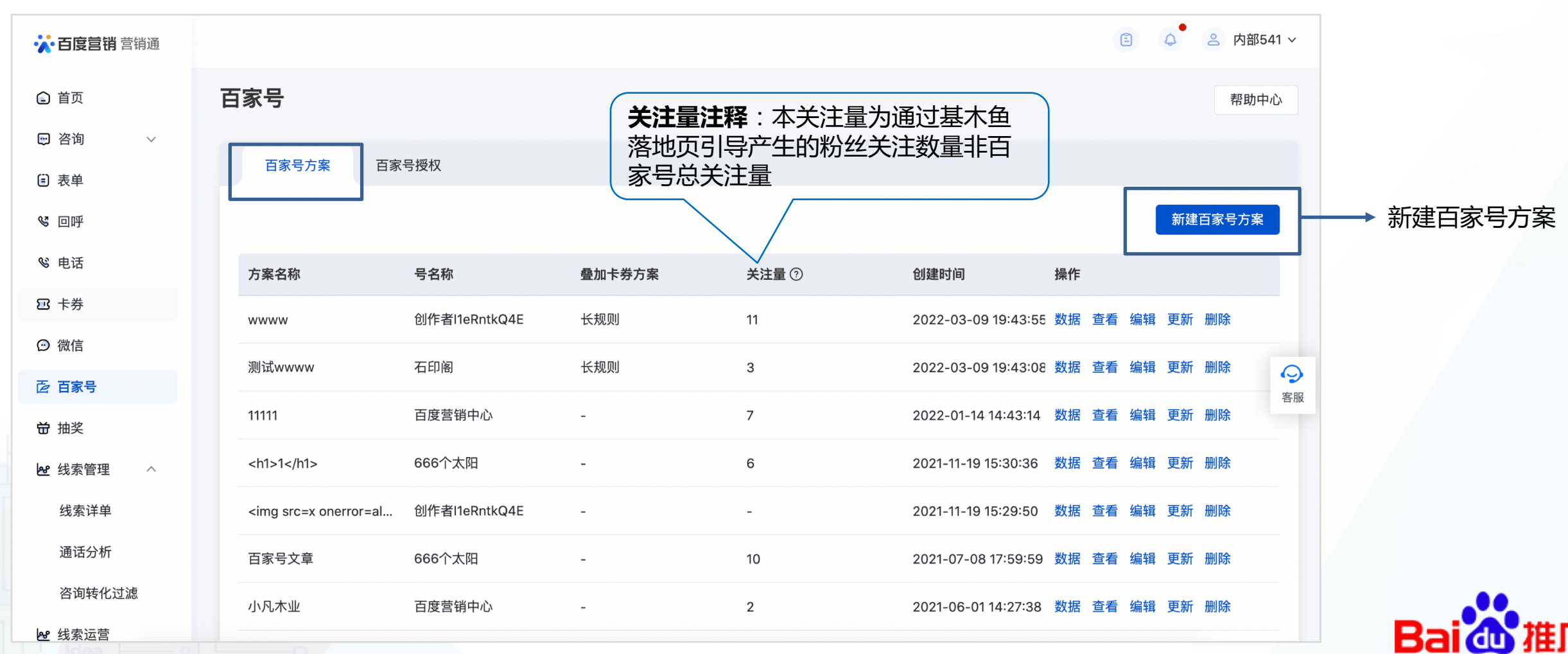

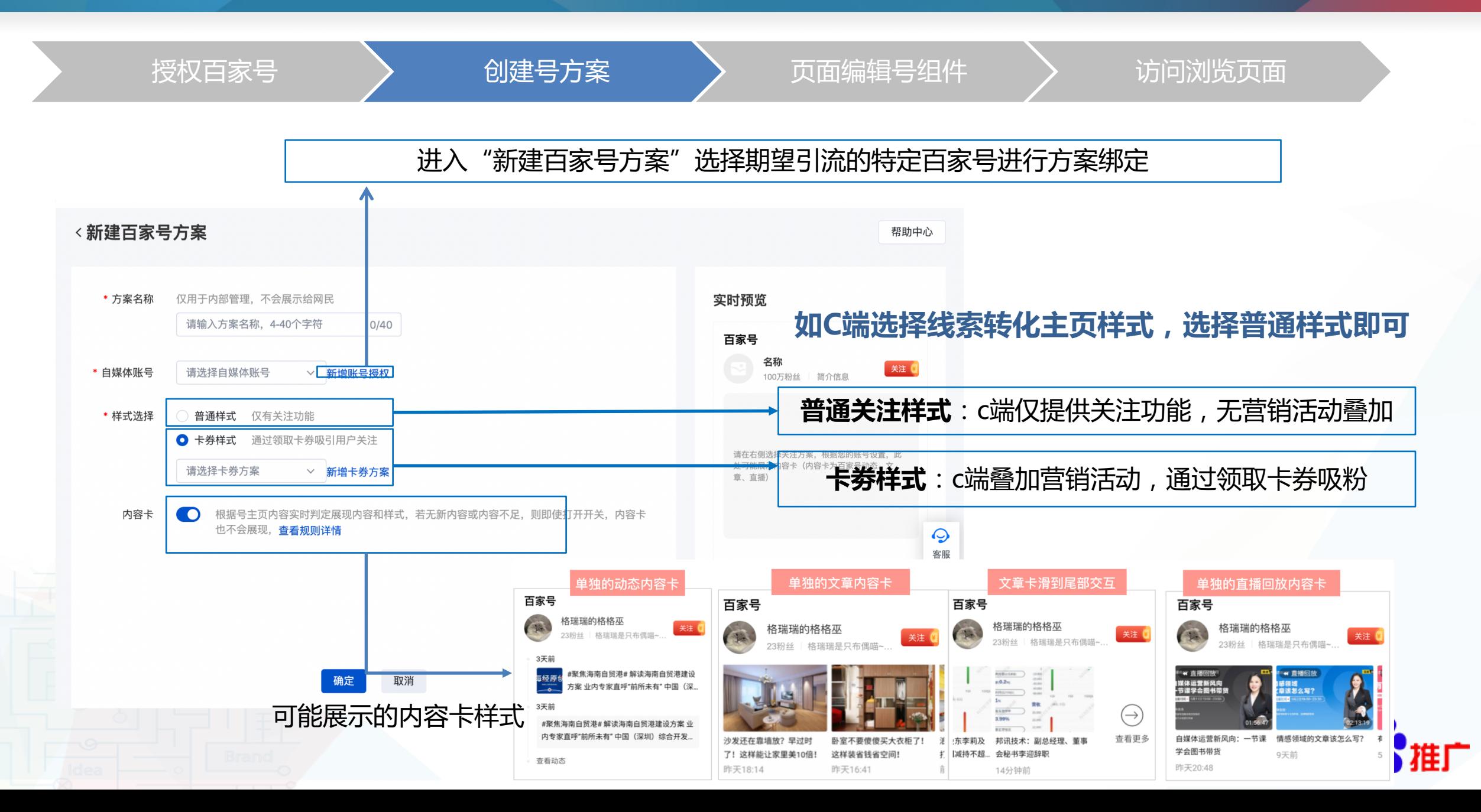

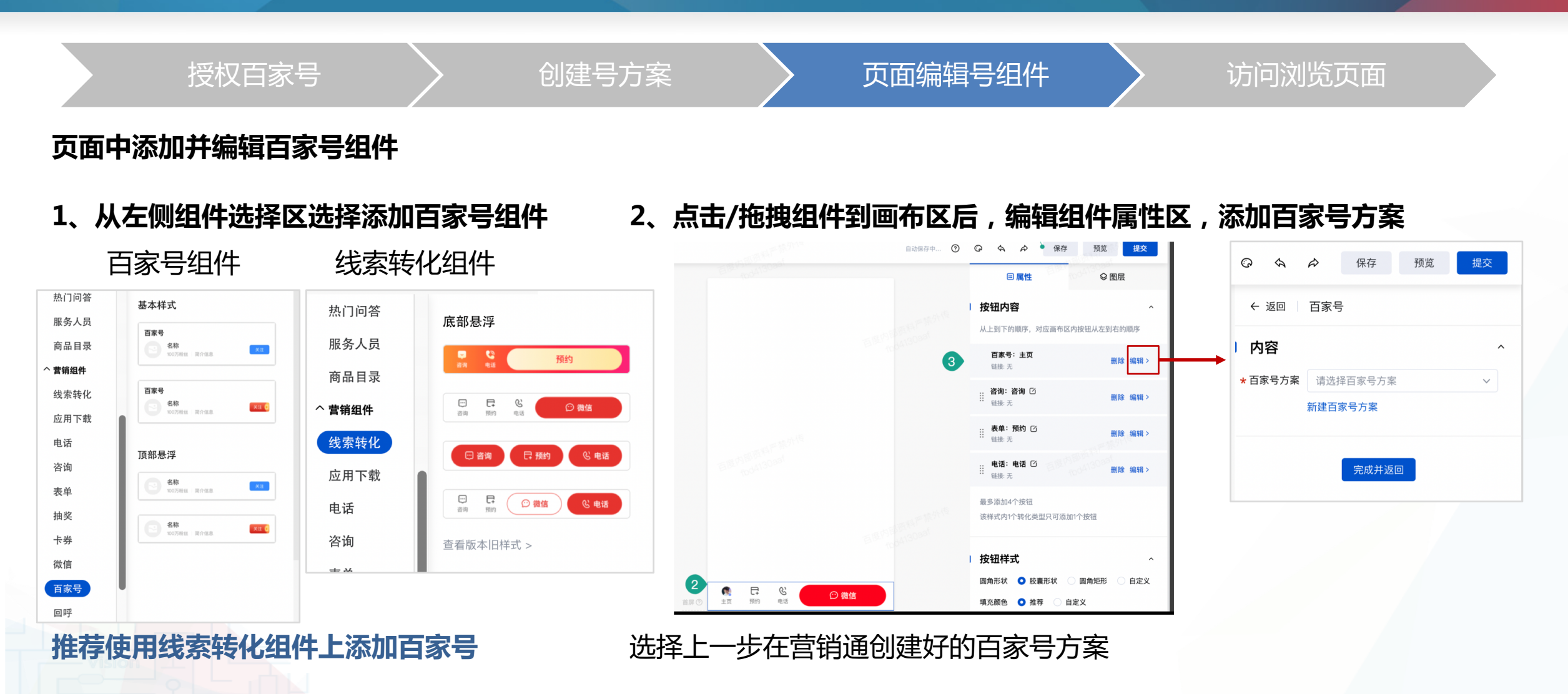

问题:编辑器内没有百家号组件或者线索转化组件不可以添加百家号方案?

当前百家号组件尚未对医疗、医美行业客户开放,仅支持通用行业营销页编辑器内添加百家号组件

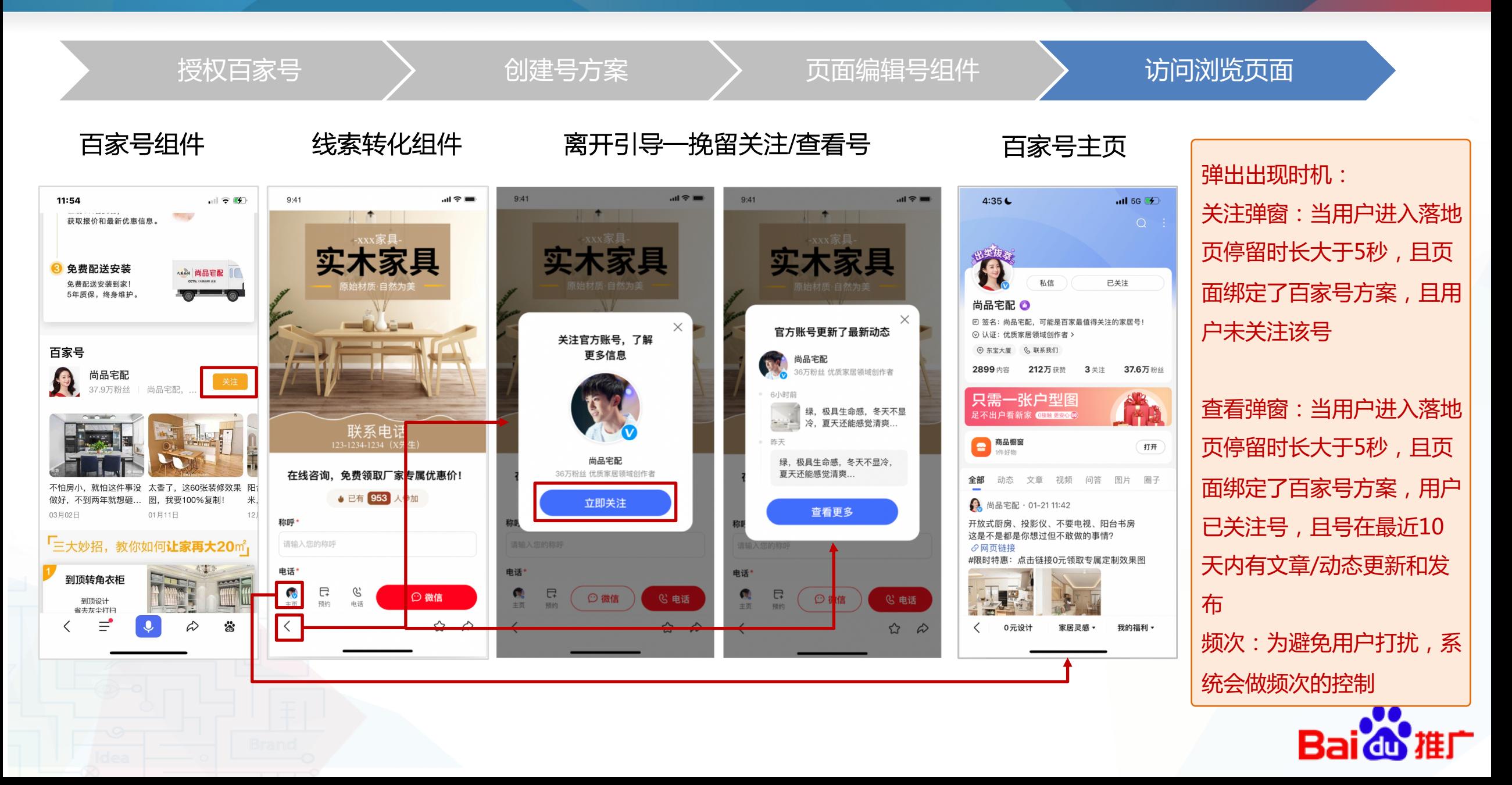

#### 数据详情:分析数据促进运营优化

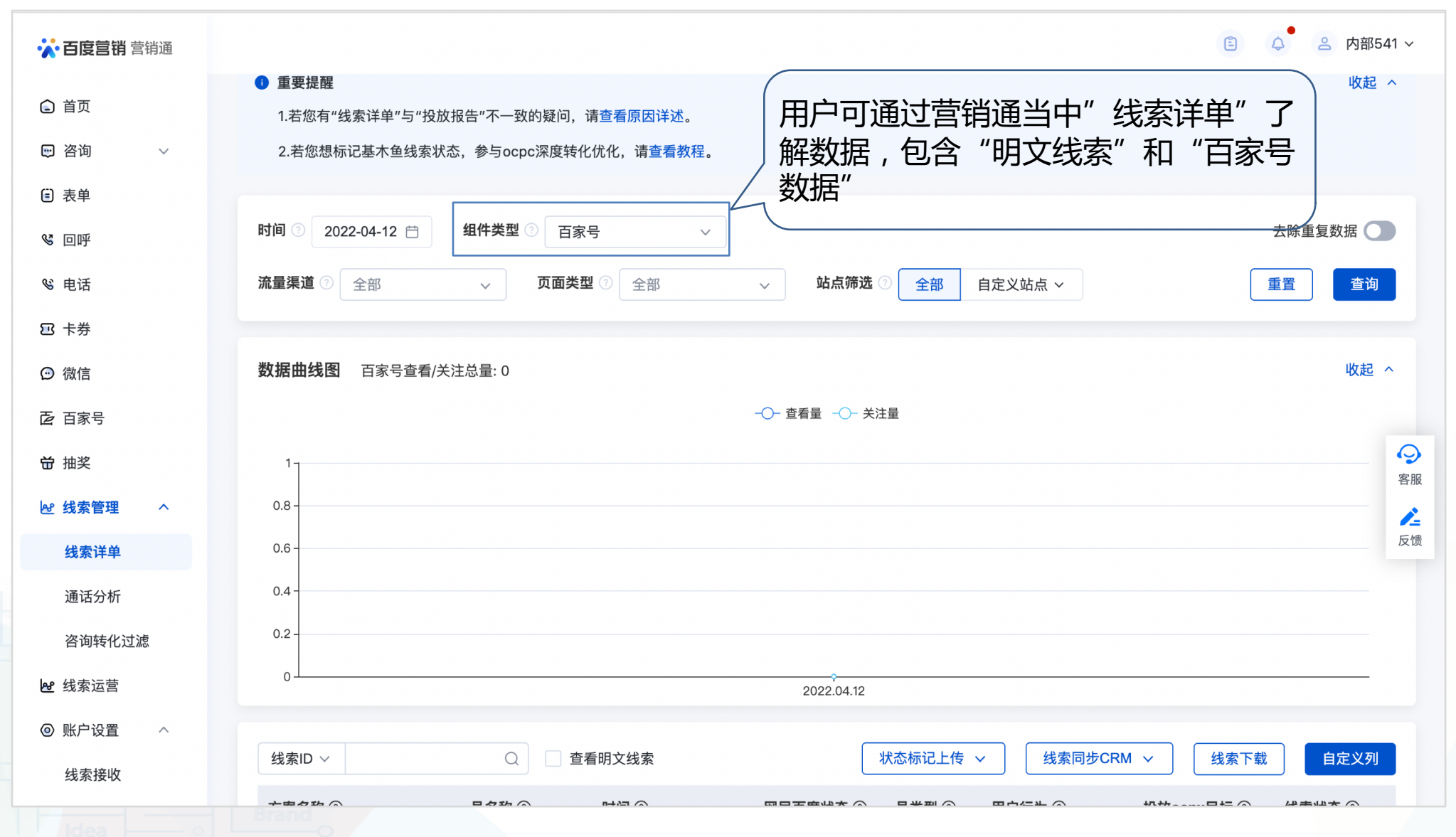

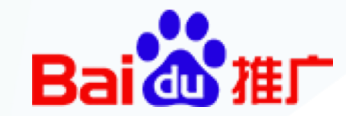